# スマートデバイスでのご利用における動作条件【ブラウザ利用】

Internet Navigware Enterprise LMS Server V9.0 L41

## 1.対象製品名

下記製品の受講機能は、スマートデバイスでのブラウザを利用した運用に対応しています。

◆Windows(32-bit)

Internet Navigware Enterprise LMS Server V9.0 L41

◆Windows(64-bit)

Internet Navigware Enterprise LMS Server V9.0 L41

### 2.サポートするスマートデバイス

以下のOSを搭載するデバイスをサポートします。

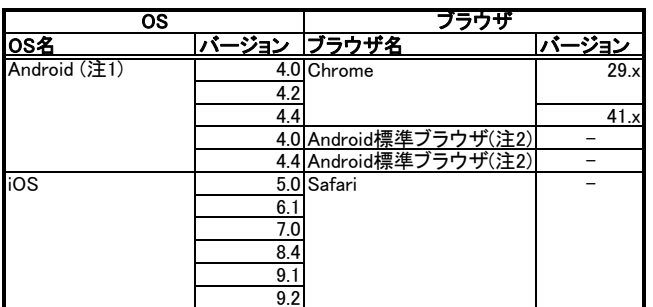

注1:Google Play サイト内「Google Playサポートされている端末」に掲載されている、Google Play で利用可能な端末が対象となります。 注2:3項記載の動作検証機種のみがサポート対象となります。

#### 3.動作検証済機種

以下の環境にて動作検証を行っております。

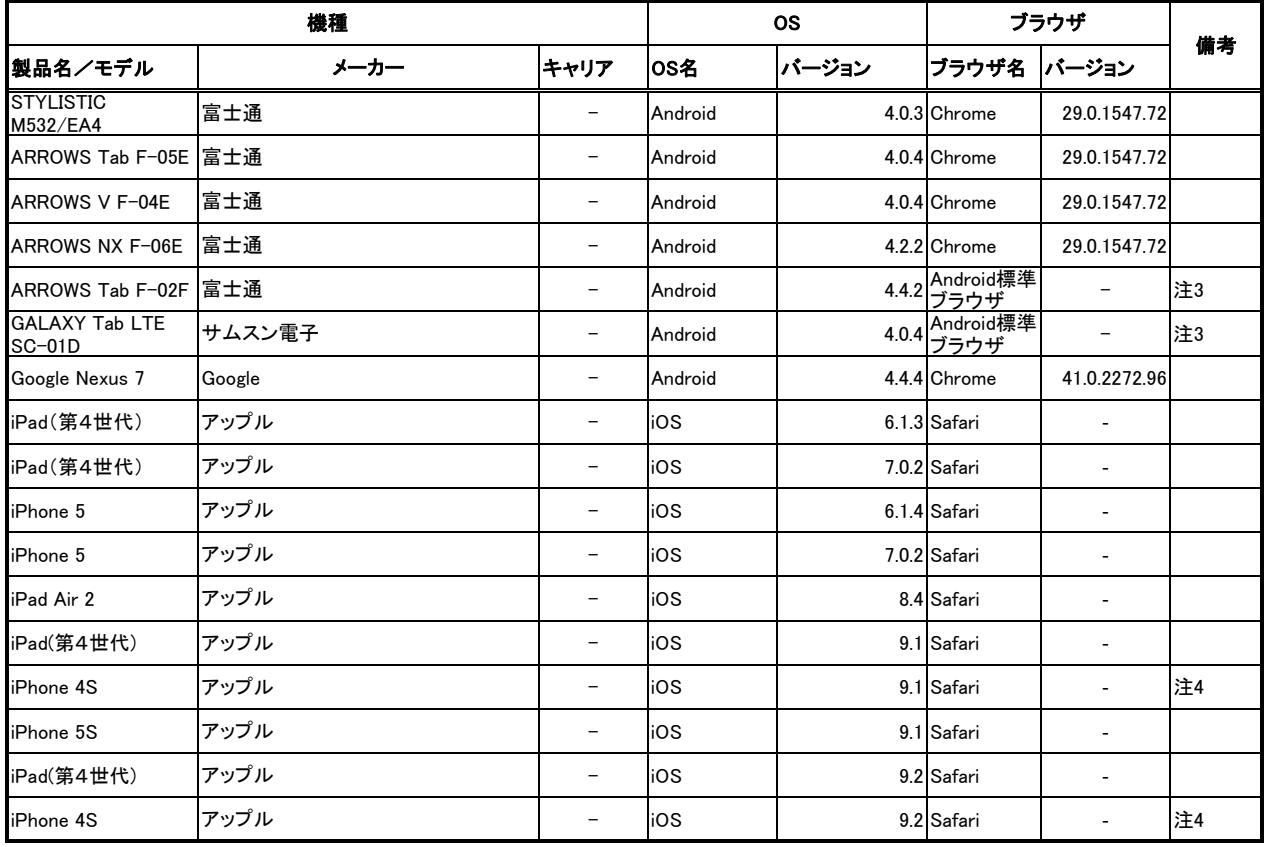

注3: 「Q&A:記事一覧」画面から、「よくある質問」と「掲示板」ボタンをクリックしても画面が開かない(ポップアップ画面が開かない)場合があります。 開かない場合、「よくある質問」および「掲示板」画面から直接該当記事を参照してください。

注4: [パスワード変更]ダイアログのパスワード入力フィールドが欠ける場合があります。

ソフトキーボードの次へ(">")で入力フォーム間を移動して入力ください。

#### 4.注意事項 なし

※本情報は2016年1月15日現在のものです。

Copyright 2014-2016 FUJITSU LIMITED